The copy filmed here has been reproduced thenks to the ganarosity of:

National Library of Canada

Tha imagas appaaring hara ara tha bast quality possibia considaring tha condition and lagibility of tha original copy and in kaaping with tha filming contrect specifications.

Original copias in printad papar covars ara fllmad beginning with tha front covar and anding on tha last paga with a printad or illustratod impraasion, or tha back covar whan appropriata. All othar original copias ara filmad beginning on tha first paga with a printad or illustratad imprassion. and anding on tha last paga with a printad or illustratad impression.

Tha last recorded frame on each microfiche shall contain the symbol - (meaning "CON-TINUED"), or the symbol  $\nabla$  (maening "END"), whichever epplies.

Maps, plates, charts, etc., m. be filmad at different reduction ratios. Those too large to be entirely included in one exposure ara filmad beginning in the upper left hand corner, left to right and top to bottom, as many frames as required. Tha following diagrams illustrate tha method:

L'exemplaire filmé fut raproduit grâca à la générosité de:

Bibliotheque nationale du Canada

¥

Les images suivantes ont été raproduitss avac la plus grand soin. compta tanu de la condition et de la nettaté da l'axemplaira filmé, et en conformité avac las conditions du contrat da fiimaga.

Las axemplaires origineux dont la couverture en pepier est imprimée sont filmés en commençent par la premier plat et en terminant soit par la dernière paga qui comporta une empreinte d'impression ou d'illustration. soit par la second plat, salon la eas. Tous las autres axemplaires originaux sont filmès en commençant par le première page qui comporte une empreinte d'impression ou d'iliustration et en terminant par la darniéra page qui comporta una telle amprainta.

Un das symbolas suivants apparaitra sur la darniéra image de chaque microfiche, selon le ces: la symbola —— signifie "A SUIVRE", la<br>symbole V signifie "FIN".

Las cartas, plenchas, tableeux, atc., peuvent être filmés à das taux da réduction différents. Lorsque le document est trop grand pour être raproduit en un seul cliché, il est filmé à partir da l'angla supérieur gauche, de gauche à droite. et da haut an bas, an pranant la nombra d'imagas nécessaire. Les diagrammas suivants illustrent le mèthode.

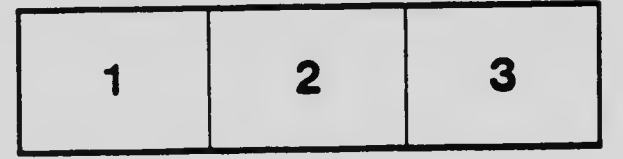

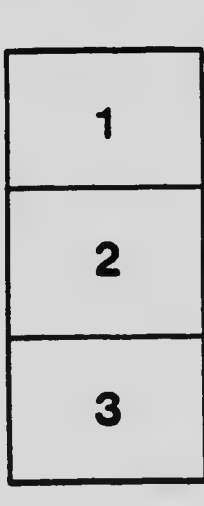

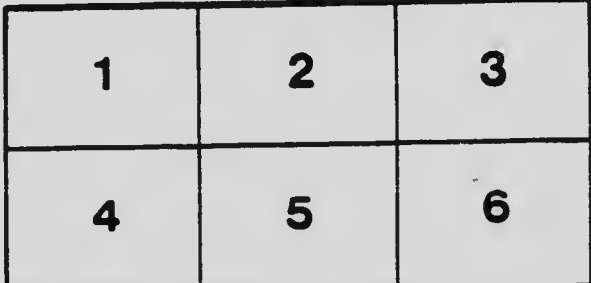